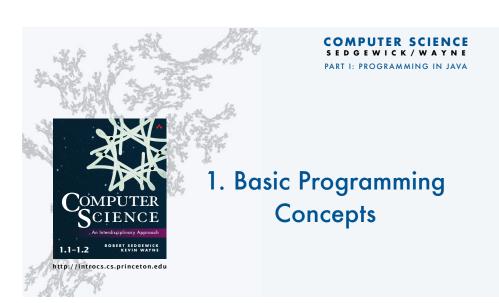

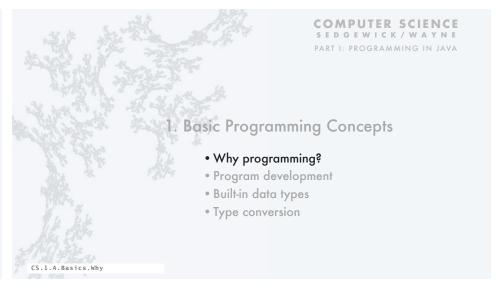

```
A human being should be able to
  change a diaper,
     plan an invasion,
        butcher a hog,
           conn a ship,
             design a building,
                write a sonnet,
                   balance accounts,
                     build a wall,
                        set a bone,
                           comfort the dying,
                               take orders,
                                  give orders,
                                     cooperate,
                                       act alone,
                                          solve equations,
                                             analyze a new problem,
                                               pitch manure,
                                                  program a computer,
                                                     cook a tasty meal,
                                                        fight efficiently, and
                                                          die gallantly.
Specialization is for insects.
```

Robert A. Heinlein Time Enough for Love (1973)

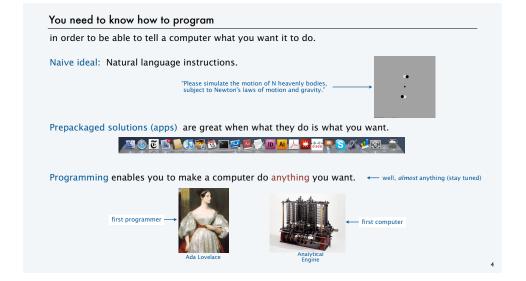

# Programming: telling a computer what to do

### Programming

- Is not just for experts.
- Is a natural, satisfying and creative experience.
- Enables accomplishments not otherwise possible.
- The path to a new world of intellectual endeavor.

## Challenges

- · Need to learn what computers can do.
- · Need to learn a programming language.

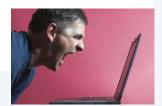

Telling a computer what to do

"Instead of imagining that our main task is to instruct a computer what to do, let us concentrate rather on explaining to human beings what we want a computer to do."

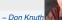

# Telling a computer what to do

### Machine language

- · Easy for computer.
- Error-prone for human.

| 10: | 8A00 | RA ← mem[00] |
|-----|------|--------------|
| 11: | 8B01 | RB ← mem[01] |
| 12: | 1CAB | RC ← RA + RB |
| 13: | 9C02 | mem[02] ← RC |
| 14: | 0000 | halt         |

Adding two numbers (see TOY lecture)

### Natural language

- · Easy for human.
- Error-prone for computer.

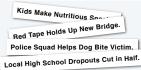

Actual newspaper he

## High-level language

- · Some difficulty for both.
- An acceptable tradeoff.

```
for (int t = 0; t < 2000; t++)
{
   a[0] = a[11] ^ a[9];
   System.out.print(a[0]);
   for (int i = 11; i > 0; i--)
      a[i] = a[i-1];
}
```

Simulating an LFSR (see Prologue lecture)

## But which high-level language?

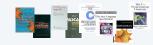

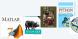

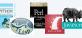

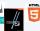

Naive ideal: A single programming language for all purposes.

## Our Choice: Java

## Java features

- · Widely used.
- · Widely available.
- · Continuously under development since early 1990s.
- · Embraces full set of modern abstractions.
- · Variety of automatic checks for mistakes in programs.

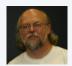

James Gosling

# Java economy

- · Mars rover.
- · Cell phones.
- Blu-ray Disc.
- Web servers.
- Medical devices.
- Supercomputing.
- ...

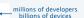

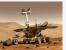

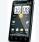

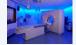

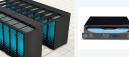

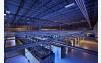

## Our Choice: Java

## Java features

- Widely used.
- · Widely available.
- Continuously under development since early 1990s.
- Embraces full set of modern abstractions.
- · Variety of automatic checks for mistakes in programs.

#### Facts of life

Our approach

- · No language is perfect.
- · You need to start with some language.

"There are only two kinds of programming languages: those people always [gripe] about and those nobody uses."

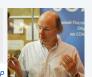

## - Bjarne Strousti

- Use a minimal subset of Java.
- Develop general programming skills that are applicable to many languages.

It's not about the language!

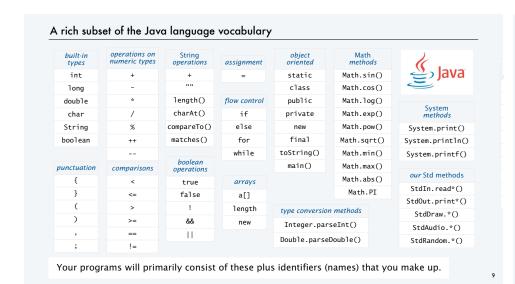

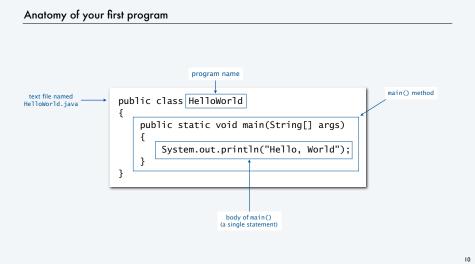

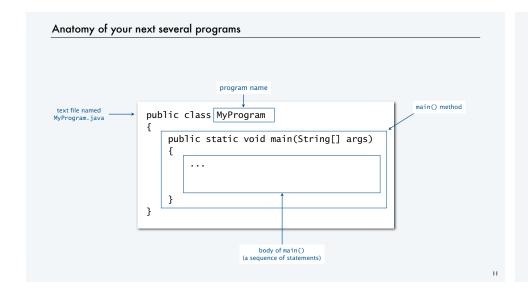

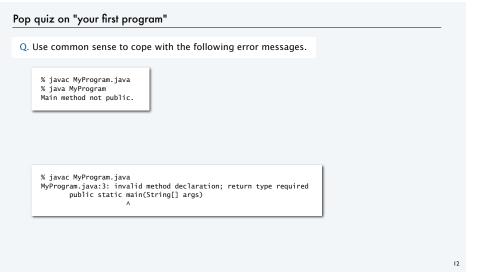

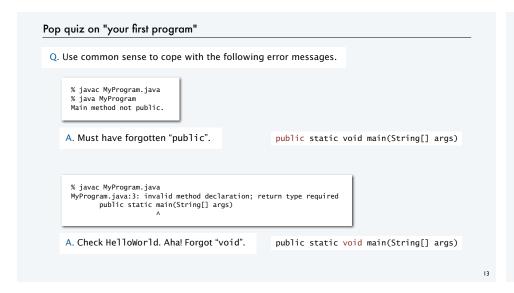

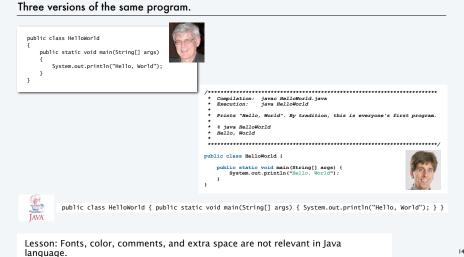

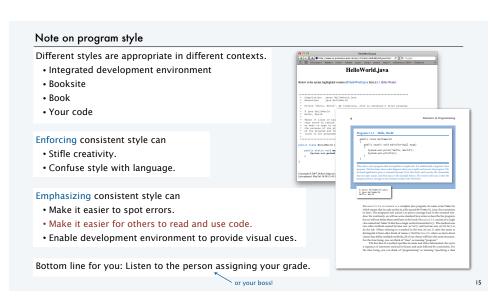

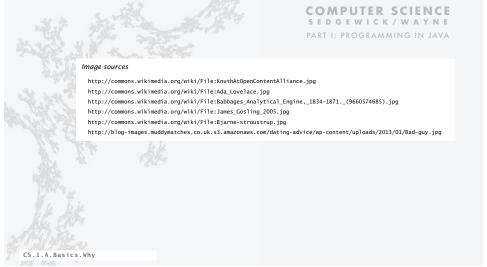

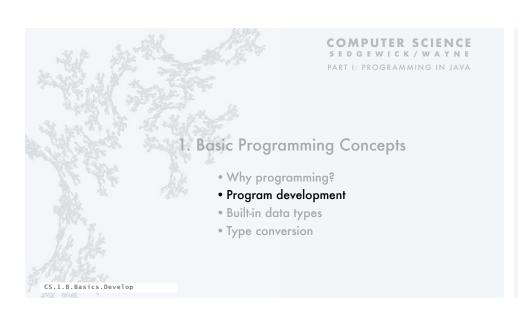

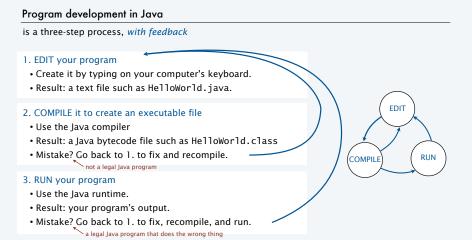

# Software for program development

Any creative process involves cyclic refinement/development.

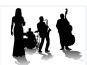

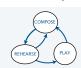

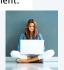

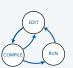

A significant difference with programs: We can use our computers to facilitate the process.

Program development environment: Software for editing, compiling and running programs.

Two time-tested options: (Stay tuned for details).

### Virtual terminals

- · Same for many languages and systems.
- Effective even for beginners.

Bottom line: Extremely simple and concise.

## Integrated development environment

- · Often language- or system-specific.
- Can be helpful to beginners.

Bottom line: Variety of useful tools.

# Historical context is important in computer science. • We regularly use old software. • We regularly emulate old hardware. • We depend upon old concepts and designs. Widely-used methods for program development • switches and lights • punched cards/compiler/runtime • editor/compiler/runtime/terminal • editor/compiler/runtime/virtual terminal • integrated development environment

Program development environments: a very short history

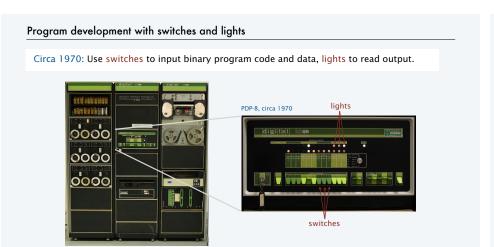

Stay tuned for details [lectures on the "TOY machine"].

# Program development with punched cards and line printers

Mid 1970s: Use punched cards to input program code and data, line printer for output.

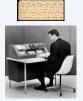

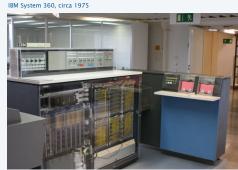

Ask your parents about the "computer center" for details.

# Program development with timesharing terminals

Late 1970s: Use terminal for editing program, reading output, and controlling computer.

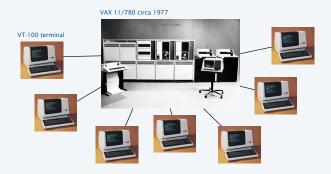

Timesharing allowed many users to share the same computer.

# Program development with personal computers (one approach)

1980s to present day: Use multiple virtual terminals to interact with computer.

- Edit your program using any text editor in a virtual terminal.
- Compile it by typing javac HelloWorld.java in another virtual terminal.
- Run it by typing java HelloWorld

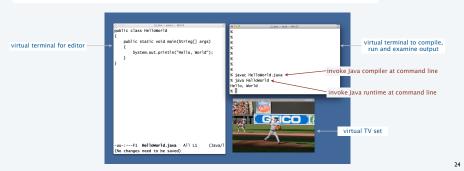

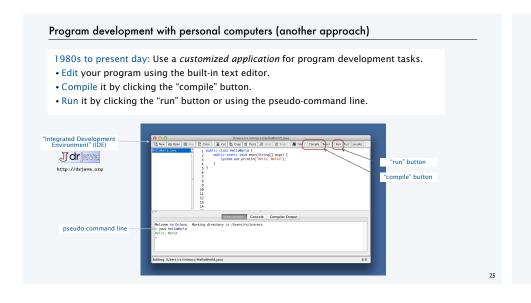

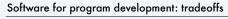

Virtual terminals

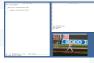

## Pros

- · Approach works with any language.
- · Useful beyond programming.
- Used by professionals.
- · Has withstood the test of time.

### Cons

- · Good enough for long programs?
- · Dealing with independent applications.
- · Working at too low a level?

This course: Used in lectures/book.

# IDE

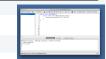

## Pros

- · Easy-to-use language-specific tools.
- System-independent (in principle).
- Used by professionals.
- · Can be helpful to beginners.

### Cons

- Overkill for short programs?
- · Big application to learn and maintain.
- Often language- or system-specific.

Recommended for assignments.

# Lessons from short history

Every computer has a program development environment that allows us to

- EDIT programs.
- COMPILE them to create an executable file.
- RUN them and examine the output.

Two approaches that have served for decades and are still effective:

· multiple virtual terminals.

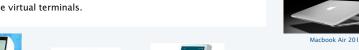

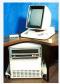

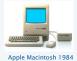

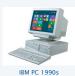

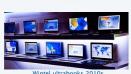

**COMPUTER SCIENCE** SEDGEWICK/WAYNE PART I: PROGRAMMING IN JAVA http://commons.wikimedia.org/wiki/Category:2013\_Boston\_Red\_Sox\_season#mediaviewer/ File:Koii Uehara 2 on June 15, 2013.ipg http://thenationalforum.org/wp-content/uploads/2011/03/Legendary-Musicians.png http://pixabay.com/p-15812/?no\_redirect CS.1.B.Basics.Develop

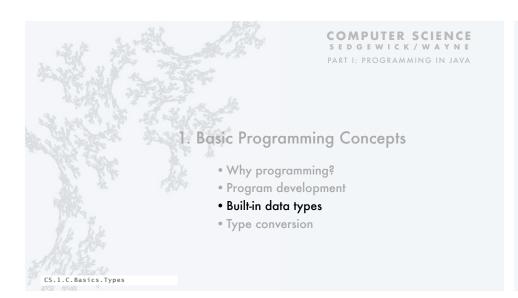

# Built-in data types

A data type is a set of values and a set of operations on those values.

| type    | set of values           | examples of values           | examples of operations          |
|---------|-------------------------|------------------------------|---------------------------------|
| char    | characters              | 'A'<br>'@'                   | compare                         |
| String  | sequences of characters | "Hello World"<br>"CS is fun" | concatenate                     |
| int     | integers                | 17<br>12345                  | add, subtract, multiply, divide |
| double  | floating-point numbers  | 3.1415<br>6.022e23           | add, subtract, multiply, divide |
| boolean | truth values            | true<br>false                | and, or, not                    |

Java's built-in data types

# Pop quiz on data types

Q. What is a data type?

# Pop quiz on data types

Q. What is a data type?

A. A set of values and a set of operations on those values.

31

.

# **Basic Definitions**

A variable is a name that refers to a value.

A literal is a programming-language representation of a value.

A declaration statement associates a variable with a type.

An assignment statement associates a value with a variable.

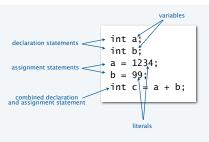

# Variables, literals, declarations, and assignments example: exchange values

```
public class Exchange
{
    public static void main(String[] args)
    {
        int a = 1234;
        int b = 99;
        int t = a;
        a = b;
        b = t;
    }
}
This code exchanges the values of a and b.
```

A trace is a table of variable values after each statement.

|               | a          | b          | t          |
|---------------|------------|------------|------------|
|               | undeclared | undeclared | undeclared |
| int a = 1234; | 1234       | undeclared | undeclared |
| int b = 99;   | 1234       | 99         | undeclared |
| int t = a;    | 1234       | 99         | 1234       |
| a = b;        | 99         | 99         | 1234       |
| b = t;        | 99         | 1234       | 1234       |

Q. What does this program do?

A. No way for us to confirm that it does the exchange! (Need output, stay tuned).

character

Data type for computing with strings: String

## String data type

| values           | sequences of characters |  |  |  |
|------------------|-------------------------|--|--|--|
| typical literals | "Hello, " "1 " " * "    |  |  |  |
| operation        | concatenate             |  |  |  |
| operator         | +                       |  |  |  |

## Examples of String operations (concatenation)

| expression            | value       |  |
|-----------------------|-------------|--|
| "Hi, " + "Bob"        | "Hi, Bob"   |  |
| "1" + " 2 " + "1"     | "1 2 1"     |  |
| "1234" + " + " + "99" | "1234 + 99" |  |
| "1234" + "99"         | "123499"    |  |

Typical use: Input and output.

## Important note:

Character interpretation depends on context!

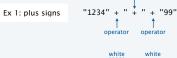

```
Ex 2: spaces "1234" + " + " + " + "99" space characters
```

# Example of computing with strings: subdivisions of a ruler

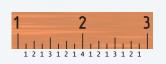

% java Ruler 1 2 1 3 1 2 1 4 1 2 1 3 1 2 1

|                                   | ruler1     | ruler2     | ruler3        | ruler4          |
|-----------------------------------|------------|------------|---------------|-----------------|
|                                   | undeclared | undeclared | undeclared    | undeclared      |
| ruler1 = "1";                     | 1          | undeclared | undeclared    | undeclared      |
| ruler2 = ruler1 + " 2 " + ruler1; | 1          | 1 2 1      | undeclared    | undeclared      |
| ruler3 = ruler2 + " 3 " + ruler2; | 1          | 1 2 1      | 1 2 1 3 1 2 1 | undeclared      |
| ruler4 = ruler3 + " 4 " + ruler3; |            |            |               | 121312141213121 |

5

## Input and output

is necessary for us to provide data to our programs and to learn the result of computations.

Humans prefer to work with strings.

Programs work more efficiently with numbers.

## Output

- System.out.println() method prints the given string.
- · Java automatically converts numbers to strings for output.

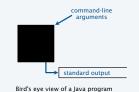

#### Command-line input

- Strings you type after the program name are available as args[0], args[1], ... at run time.
- Q. How do we give an integer as command-line input?
- A. Need to call system method Integer.parseInt() to convert the strings to integers.

Stay tuned for many more options for input and output, and more details on type conversion.

# Input and output warmup: exchange values

```
public class Exchange
{
   public static void main(String[] args)
   {
      int a = Integer.parseInt(args[0]);
      int b = Integer.parseInt(args[1]);
      int t = a;
      a = b;
      b = t;
      System.out.println(a);
      System.out.println(b);
   }
}
Java automatically converts int values to String for output
```

```
% java Exchange 5 2
2
5
% java Exchange 1234 99
99
1234
```

- Q. What does this program do?
- A. Reads two integers from the command line, then prints them out in the opposite order.

# Data type for computing with integers: int

```
Important note:

Only 2<sup>32</sup> different int values.

not quite the same as integers
```

39

## Examples of int operations

| comment              | value | expression |  |
|----------------------|-------|------------|--|
|                      | 8     | 5 + 3      |  |
|                      | 2     | 5 - 3      |  |
|                      | 15    | 5 * 3      |  |
| drop fractional part | 1     | 5 / 3      |  |
| remainder            | 2     | 5 % 3      |  |
| runtime error        |       | 1 / 0      |  |

```
Precedence

expression value comment

3 * 5 - 2 13 * has precedence

3 + 5 / 2 5 / has precedence

3 - 5 - 2 -4 left associative

( 3 - 5 ) - 2 -4 better style
```

Typical usage: Math calculations; specifying programs (stay tuned).

# Example of computing with integers and strings, with type conversion

```
public class IntOps
{
   public static void main(String[] args)
   {
      int a = Integer.parseInt(args[0]);
      int b = Integer.parseInt(args[1]);
      int sum = a + b;
      int prod = a * b;
      int quot = a / b;
      int rem = a % b;
      System.out.println(a + " + " + b + " = " + sum);
      System.out.println(a + " * " + b + " = " + prod);
      System.out.println(a + " / " + b + " = " + quot);
      System.out.println(a + " % " + b + " = " + rem);
   }
}
Java automatically converts int values to String for concatenation
```

```
% java IntOps 5 2

5 + 2 = 7

5 * 2 = 10

5 / 2 = 2

5 % 2 = 1

% java IntOps 1234 99

1234 + 99 = 1333

1234 * 99 = 122166

1234 / 99 = 12

1234 % 99 = 46
```

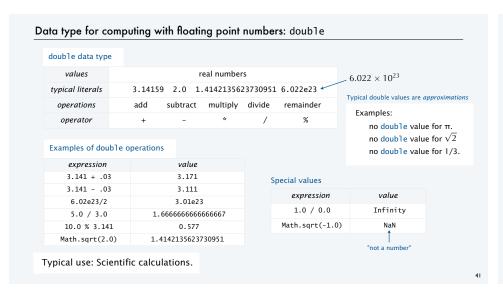

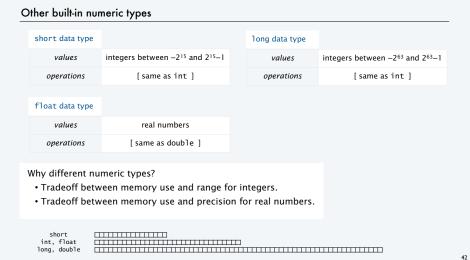

```
Excerpts from Java's Math Library
       public class Math
          double abs(double a)
                                                absolute value of a
                                                                                        also defined for
          double max(double a, double b)
                                               maximum of a and b
                                                                                       nt, long, and float
          double min(double a. double b)
                                                minimum of a and b
          double sin(double theta)
                                                sine function
                                                                                      inverse functions also available
          double cos(double theta)
                                                cosine function
                                                                                       asin(), acos(), and atan()
          double tan(double theta)
                                                tangent function
                                       Degrees in radians. Use toDegrees() and toRadians()) to convert
          double exp(double a)
                                                exponential (ea)
          double log(double a)
                                                natural log (loge a, or ln a)
          double pow(double a, double b)
                                               raise a to the bth power (ab)
            long round(double a)
                                                round to the nearest integer
          double random()
                                                random number in [0. 1)
          double sqrt(double a)
                                                square root of a
          double E
                                                value of e (constant)
                                                                                         You can discard your
          double PI
                                                value of π (constant)
```

```
From algebra: the roots of x^2 + bx + c are \frac{-b \pm \sqrt{b^2 - 4c}}{2}
     public class Quadratic
                                                                    % java Quadratic -3.0 2.0
         public static void main(String[] args)
                                                                    2.0
                                                                                                  x^2 - 3x + 2
            // Parse coefficients from command-line.
                                                                    % java Quadratic -1.0 -1.0
            double b = Double.parseDouble(args[0]);
                                                                    1.618033988749895
            double c = Double.parseDouble(args[1]);
                                                                     -0.6180339887498949
            // Calculate roots of x*x + b*x + c.
                                                                    % java Quadratic 1.0 1.0
            double discriminant = b*b - 4.0*c;
                                                                    NaN
                                                                                                  x^2 + x + 1
            double d = Math.sqrt(discriminant):
                                                                    NaN
            double root1 = (-b + d) / 2.0;
double root2 = (-b - d) / 2.0;
                                                                    % java Quadratic 1.0 hello
                                                                    java.lang.NumberFormatException: hello
            // Print them out.
            System.out.println(root1);
                                                                    % java Quadratic 1.0
            System.out.println(root2);
                                                                    java.lang.ArrayIndexOutOfBoundsException
                                                                   Need two arguments.
                                                                   (Fact of life: Not all error messages are crystal clear.)
```

Example of computing with floating point numbers: quadratic equation

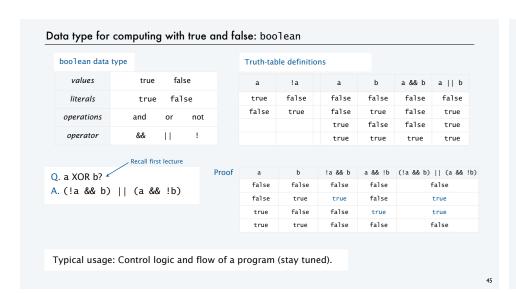

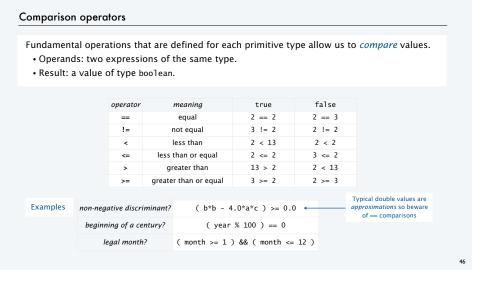

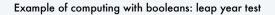

- Q. Is a given year a leap year?
- A. Yes if either (i) divisible by 400 or (ii) divisible by 4 but not 100.

```
public class LeapYear
{
  public static void main(String[] args)
  {
    int year = Integer.parseInt(args[0]);
    boolean isLeapYear;

    // divisible by 4 but not 100
    isLeapYear = (year % 4 == 0) && (year % 100 != 0);

    // or divisible by 400
    isLeapYear = isLeapYear || (year % 400 == 0);

    System.out.println(isLeapYear);
  }
}
```

% java LeapYear 2016 true % java LeapYear 1993 false % java LeapYear 1900 false % java LeapYear 2000 true

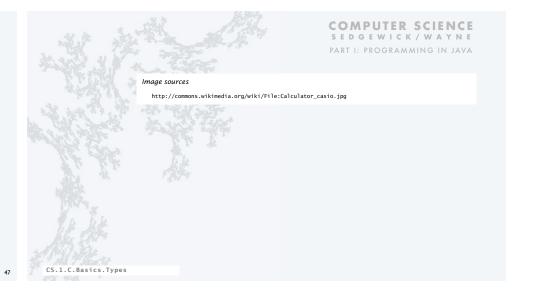

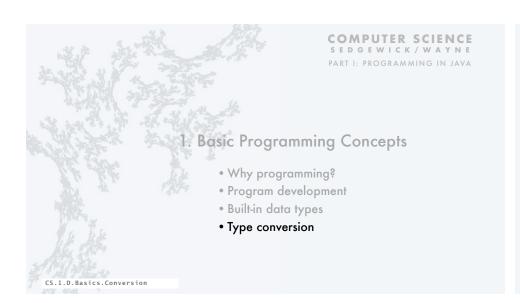

# Type checking

Types of variables involved in data-type operations always must match the definitions.

The Java compiler is your *friend*: it checks for type errors in your code.

When appropriate, we often convert a value from one type to another to make types match.

# Type conversion with built-in types

Type conversion is an essential aspect of programming.

## Automatic

- Convert number to string for "+".
- Make numeric types match if no loss of precision.

| Eval | icitly | dofino | d for | function | call  |
|------|--------|--------|-------|----------|-------|
| FXDI | ICITIV | aerine | a tor | Tunction | caii. |

Cast for values that belong to multiple types.

- Ex: small integers can be short, int or long.
- Ex: double values can be truncated to int values.

| 11 * 0.25               | double | 2.75 |
|-------------------------|--------|------|
|                         |        |      |
|                         |        |      |
| Integer.parseInt("123") | int    | 123  |
| Math.round(2.71828)     | long   | 3    |
|                         |        |      |
|                         |        |      |
| (int) 2 71828           | int    | 2    |

value

type

String

expression

"x: " + 99

| (int) 2.71828             | int | 2 |
|---------------------------|-----|---|
| (int) Math.round(2.71828) | int | 3 |
| 11 * (int) 0.25           | int | 0 |

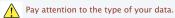

Type conversion can give counterintuitive results but gets easier to understand with practice

# Pop quiz on type conversion

Q. Give the type and value of each of the following expressions.

# Pop quiz on type conversion

Q. Give the type and value of each of the following expressions.

# An instructive story about type conversion

Why different numeric types?

- Tradeoff between memory use and range for integers.
- Tradeoff between memory use and precision for floating-point.

short int, float long, double

A conversion may be impossible.

- Example: (short) 70000.
- Short values must be between  $-2^{15}$  and  $2^{15} 1 = 32767$ .

What to do with an impossible conversion?

- Approach 1: Avoid doing it in the first place.
- · Approach 2 (Java): Live with a well-defined result.
- · Approach 3: Crash.

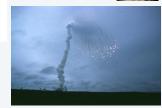

First launch of Ariane 5, 1996

53

## Example of type conversion put to good use: pseudo-random integers

System method Math.random() returns a pseudo-random double value in [0, 1).

Problem: Given N, generate a pseudo-random *integer* between 0 and N-1.

String to int (system method)

% java RandomInt 6
3
% java RandomInt 6

% java RandomInt 10000

Summary

A data type is a set of values and a set of operations on those values.

Commonly-used built-in data types in Java

- String, for computing with sequence of characters, for input and output.
- int, for computing with integers, for math calculations in programs.
- · double, for computing with *floating point numbers*, typically for science and math apps.
- boolean, for computing with true and false, for decision making in programs.

# In Java you must:

- · Declare the types of your variables.
- Convert from one type to another when necessary.
- Identify and resolve type errors in order to *compile* your code.

Pay attention to the type of your data.

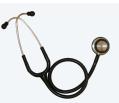

The Java compiler is your friend: it will help you identify and fix type errors in your code.

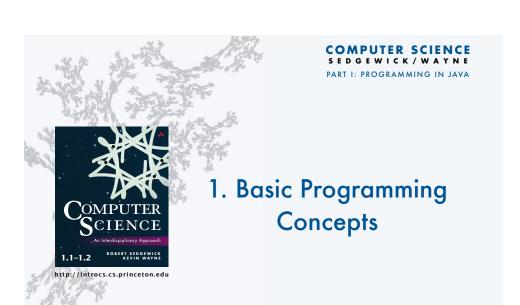